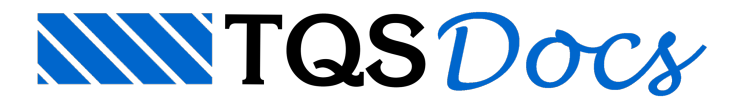

# Aparelho de Apoio em Elastômero

## Dados de entrada

Os seguintes dados de entrada são necessários para o dimensionamento/verificação

**Material** Dureza ShoreA Escorva Perda inicial de espessura devido a acomodação; Apenas utilizado no método NEOPREX.

#### Geometria da almofada (apenas para verificação) a: comprimento do aparelho de apoio; b: largura do aparelho de apoio;

camadas: número de camadas;

ti: espessura da camada.

### Geometria do consolo (apenas para dimensionamento)

Comprim: comprimento do consolo; Largura: largura do consolo; Cobrim.: cobrimento do consolo; Bitola: bitola do tirante do consolo; Ancoragem do tirante: Soldada ou dobra horizontal.

#### Esforços atuantes

Tipo de variável: tipo de carregamento variável Apenas utilizado no método NEOPREX.  $N_{\rm gk}$ : carregamento vertical permanente; N<sub>qk</sub>: carregamento vertical variável; H<sub>gk</sub>: carregamento horizontal permanente; H<sub>qk</sub>: carregamento horizontal variável; u<sub>gk</sub>: deslocamento permanente imposto; u<sub>qk</sub>: deslocamento variável imposto;  $\alpha_{\text{gk}}$ : rotação permanente imposta;  $\alpha_{\rm qk}$ : rotação variável imposta.

Norma de cálculo Conforme desejado pelo usuário

Tipo de cálculo Verificação Dimensionamento

### Processamento

Para fazer o cálculo é necessario clicar no botão "Calcular". Após o processamento, um relatório será apresentado.